## **7. Funktionale Programmierung**

Themen dieses Kapitels:

- **•** Grundbegriffe und Notation von SML
- **•** Rekursionsparadigmen: Induktion, Rekursion über Listen
- End-Rekursion und Programmiertechnik "akkumulierender Parameter"
- **•** Berechnungsschemata mit Funktionen als Parameter
- Funktionen als Ergebnis und Programmiertechnik "Currying"

## **Vorlesung Grundlagen der Programmiersprachen SS 2014 / Folie 701**

**Ziele:**

Übersicht zu diesem Kapitel

**in der Vorlesung:** Erläuterungen dazu

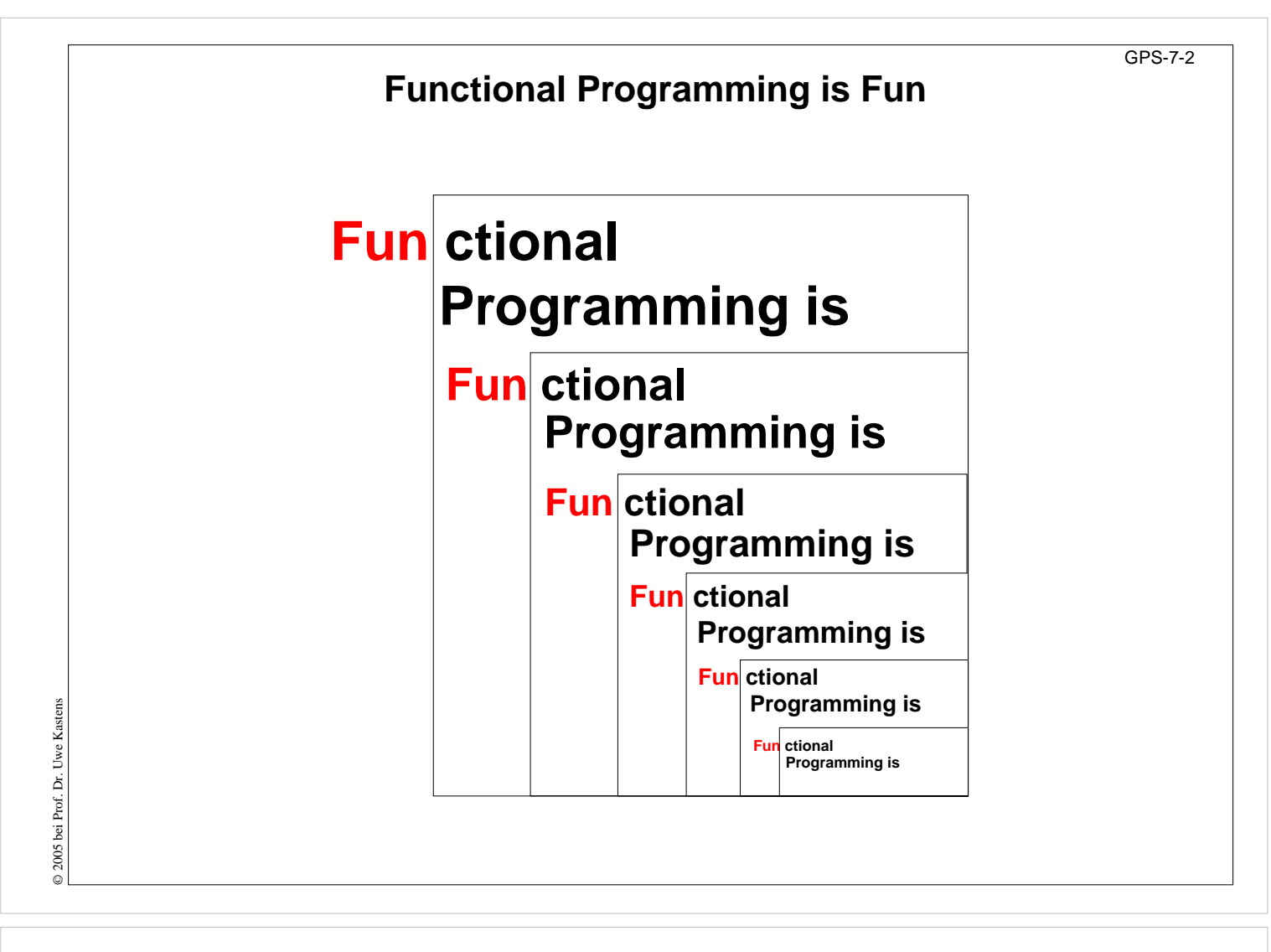

**Ziele:** Just fun

**in der Vorlesung:** no comment

## GPS-7-3 **Übersicht zur funktionalen Programmierung Grundkonzepte:** Funktionen und Aufrufe, Ausdrücke **keine** Variablen, Zuweisungen, Ablaufstrukturen, Seiteneffekte **Elementare Sprachen (pure LISP) brauchen nur wenige Konzepte:** Funktionskonstruktor, bedingter Ausdruck, Literale, Listenkonstruktor und -selektoren, Definition von Bezeichnern für Werte **Mächtige Programmierkonzepte** durch Verwendung von: rekursiven Funktionen und Datenstrukturen, Funktionen höherer Ordnung als Berechnungsschemata **Höhere funktionale Sprachen** (SML, Haskell): statische Bindung von Bezeichnern und Typen, völlig orthogonale, höhere Datentypen, polymorphe Funktionen (Kapitel 6), modulare Kapselung, effiziente Implementierung **Funktionaler Entwurf: strukturell** denken - nicht in Abläufen und veränderlichen Zuständen, fokussiert auf **funktionale Eigenschaften** der Problemlösung, © 2006 bei Prof. Dr. Uwe Kastens Nähe zur Spezifikation, Verifikation, Transformation **Funktionale Sprachen:** LISP, Scheme, Hope, SML, Haskell, Miranda, ... früher: Domäne der KI; heute: Grundwissen der Informatik, praktischer Einsatz

## **Vorlesung Grundlagen der Programmiersprachen SS 2014 / Folie 703**

## **Ziele:**

© 2006 bei Prof. Dr. Uwe Kastens

Eigenschaften funktionaler Sprachen kennenlernen

#### **in der Vorlesung:**

- Erläuterungen dazu
- Verweis auf schon besprochene Konzepte: Rolle von Variablen, Datentypen, Funktionen

#### **nachlesen:**

..., Abschnitt 13

## **Verständnisfragen:**

- Warum kann man Pascal nicht auf eine funktionale Teilsprache reduzieren?
- Gilt das genauso für C?

## GPS-7-4 **Wichtige Sprachkonstrukte von SML: Funktionen** Funktionen können direkt notiert werden, ohne Deklaration und ohne Namen: **Funktionskonstruktor** (**lambda-Ausdruck**: Ausdruck, der eine Funktion liefert): **fn FormalerParameter => Ausdruck fn i => 2 \* i** Funktion, deren Aufruf das Doppelte ihres Parameters liefert **fn (a, b) => 2 \* a + b** Beispiel, unbenannte Funktion als Parameter eines Aufrufes: **map (fn i => 2 \* i, [1, 2, 3])** Funktionen haben **immer einen Parameter**: statt mehrerer Parameter ein Parameter-Tupel wie (a, b) (a, b) ist ein **Muster** für ein Paar als Parameter statt keinem Parameter ein leerer Parameter vom Typ **unit**, entspricht **void Typangaben sind optional**. Trotzdem prüft der Übersetzer streng auf korrekte Typisierung. Er berechnet die Typen aus den benutzten Operationen (**Typinferenz**) © 2014 bei Prof. Dr. Uwe Kastens Kastens Typangaben sind nötig zur **Unterscheidung von int und real** © 2014 bei Prof. Dr. fn i : int =>  $i * i$

## **Vorlesung Grundlagen der Programmiersprachen SS 2014 / Folie 704**

#### **Ziele:**

Funktionen in SML verstehen

#### **in der Vorlesung:**

- Erläuterung von Funktionen als Werte
- Bestimmung der Funktionssignaturen aus den verwendeten Operationen ohne explizite Typangaben (Typinferenz)

#### **nachlesen:**

..., Abschnitt 13.1

## **nachlesen:**

L. C. Paulson: ML for the Working Programmer, siehe Folie 004

## **Wichtige Sprachkonstrukte von SML: Funktionsaufrufe**

GPS-7-4a

allgemeine Form eines Aufrufes: **Funktionsausdruck Parameterausdruck**

**Dupl 3 (fn i => 2 \* i) 3**

Klammern können den Funktionsausdruck m it dem aktuellen Parameter zusammenfassen:

**(fn i => 2 \* i) (Dupl 3)**

Parametertupel werden geklammert:

**(fn (a, b) => 2 \* a + b) (4, 2)**

**Auswertung** von Funktionsaufrufen wie in GPS-6-2a beschrieben.

Parameterübergabe: **call-by-strict-value**

© 2006 bei Prof. Dr. Uwe Kastens © 2006 bei Prof. Dr. Uwe Kastens

#### **Vorlesung Grundlagen der Programmiersprachen SS 2014 / Folie 704a**

#### **Ziele:**

Notation von Aufrufen

#### **in der Vorlesung:**

- Erläuterung der Funktionsaufrufe
- Bedeutung der Konstrukte

#### **nachlesen:**

..., Abschnitt 13.1

**nachlesen:**

L. C. Paulson: ML for the Working Programmer, siehe Folie 004

## **Wichtige Sprachkonstrukte von SML: Definitionen**

GPS-7-4b

Eine **Definition** bindet den Wert eines Ausdrucks an einen Namen:

```
val four = 4;
val Dupl = fn i => 2 * i;
val Foo = fn i => (i, 2*i);
val x = Dupl four;
```
Eine Definition kann ein **Tupel von Werten** an ein **Tupel von Namen**, sog. **Muster**, binden: allgemeine Form:

```
val Muster = Ausdruck
;
```
**val (a, b) = Foo 3;**

Der Aufruf **Foo 3** liefert ein Paar von Werten, sie werden gebunden an die Namen **a** und **b** im Muster für Paare **(a, b)**.

**Kurzform** für Funktionsdefinitionen:

**fun Name FormalerParameter = Ausdruck ;**

```
fun Dupl i = 2 * i;
```

```
fun Fac n = if n \le 1 then 1 else n * Fac (n-1);
            bedingter Ausdruck: Ergebnis ist der Wert des then- oder else-Ausdruckes
```
## **Vorlesung Grundlagen der Programmiersprachen SS 2014 / Folie 704b**

## **Ziele:**

© 2013 bei Prof. Dr. Uwe Kastens

© 2013 bei Prof. Dr. Uwe

Kastens

Notation von Definitionen verstehen

## **in der Vorlesung:**

- Bedeutung der Konstrukte
- Erläuterung der Bindung durch Muster
- Funktionsdefinitionen in allgemeiner und in Kurzform

#### **nachlesen:**

..., Abschnitt 13.1

**nachlesen:** L. C. Paulson: ML for the Working Programmer, siehe Folie 004

## **Rekursionsparadigma Induktion**

Funktionen für induktive Berechnungen sollen schematisch entworfen werden:

## **Beispiele:**

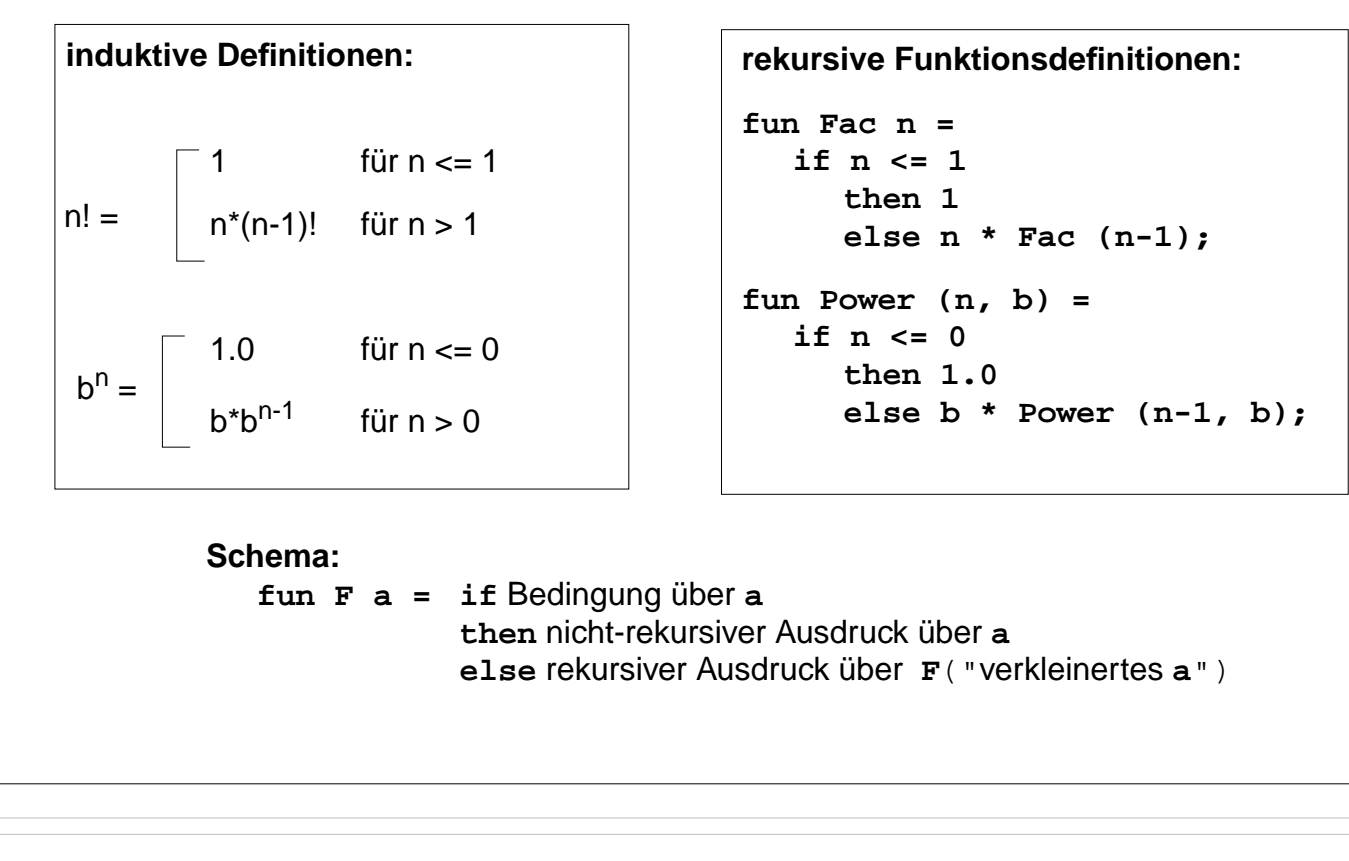

## **Vorlesung Grundlagen der Programmiersprachen SS 2014 / Folie 705**

## **Ziele:**

© 2011 bei Prof. Dr. Uwe Kastens

© 2011 bei Prof. Dr. Uwe Kastens

Induktionsschema an Beispielen

## **in der Vorlesung:**

- Erinnerung an Terminierung rekursiver Funktionen
- Erläuterung der Beispiele

## **nachlesen:**

..., Abschnitt 13.1

## **Verständnisfragen:**

• Vergleichen Sie die Funktionen mit entsprechenden imperativen Programmen.

GPS-7-5

## **Induktion - effizientere Rekursion**

Induktive Definition und rekursive Funktionen zur Berechnung von Fibonacci-Zahlen:

**induktive Definition:**

$$
Fib(n) = \begin{bmatrix} 0 & \text{für } n = 0 \\ 1 & \text{für } n = 1 \\ Fib(n-1) + Fib(n-2) & \text{für } n > 1 \end{bmatrix}
$$

**rekursive Funktionsdefinition:**

```
fun Fib n =
  if n = 0
     then 0
     else if n = 1
        then 1
        else Fib(n-1)+Fib (n-2);
```
GPS-7-5a

## **Fib effizienter**:

Zwischenergebnisse als Parameter, Induktion aufsteigend (allgemeine Technik siehe "Akkumulierende Parameter"):

```
fun AFib (n, alt, neu) =
     if n = 1 then neu
     else AFib (n-1, neu, alt+neu);
fun Fib n = if n = 0 then 0 else AFib (n, 0, 1);
```
## **Vorlesung Grundlagen der Programmiersprachen SS 2014 / Folie 705a**

## **Ziele:**

© 2006 bei Prof. Dr. Uwe Kastens

© 2006 bei Prof. Dr. Uwe Kastens

Rekursionstyp erkennen

## **in der Vorlesung:**

• Ineffizienz der Mehrfachrekursion zeigen

## **nachlesen:**

..., Abschnitt 13.1

## **Verständnisfragen:**

• Vergleichen Sie die Funktionen mit entsprechenden imperativen Programmen.

## **Funktionsdefinition mit Fallunterscheidung**

Funktionen können übersichtlicher definiert werden durch

- **• Fallunterscheidung** über den Parameter statt bedingter Ausdruck als Rumpf,
- **•** formuliert durch **Muster**
- **• Bezeichner** darin werden **an Teil-Werte des aktuellen Parameters gebunden**

```
bedingter Ausdruck als Rumpf:
fun Fac n =
  if n=1 then 1
           else n * Fac (n-1);
fun Power (n, b) =
  if n = 0
     then 1.0
     else b * Power (n-1, b);
```

```
Fallunterscheidung mit Mustern:
\text{Fun} \quad \text{Fac} \quad (1) = 1| Fac (n) = n * Fac (n-1);
fun Power (0, b) = 1.0| Power (n, b) =
           b * Power (n-1, b);
fun Fib (0) = 0| Fib (1) = 1
| Fib (n) =
           Fib(n-1) + Fib(n-2);
```
© 2006 bei Prof. Dr. Uwe Kastens © 2006 bei Prof. Dr. Uwe Kastens

Die Muster werden in der **angegebenen Reihenfolge** gegen den aktuellen Parameter geprüft. Es wird der erste Fall gewählt, dessen Muster trifft. Deshalb muss ein allgemeiner **"catch-all"-Fall am Ende** stehen.

## **Vorlesung Grundlagen der Programmiersprachen SS 2014 / Folie 705b**

#### **Ziele:**

Kurz-Notation kennenlernen

#### **in der Vorlesung:**

• Erläuterung der Kurzschreibweise

#### **nachlesen:**

..., Abschnitt 13.1.2

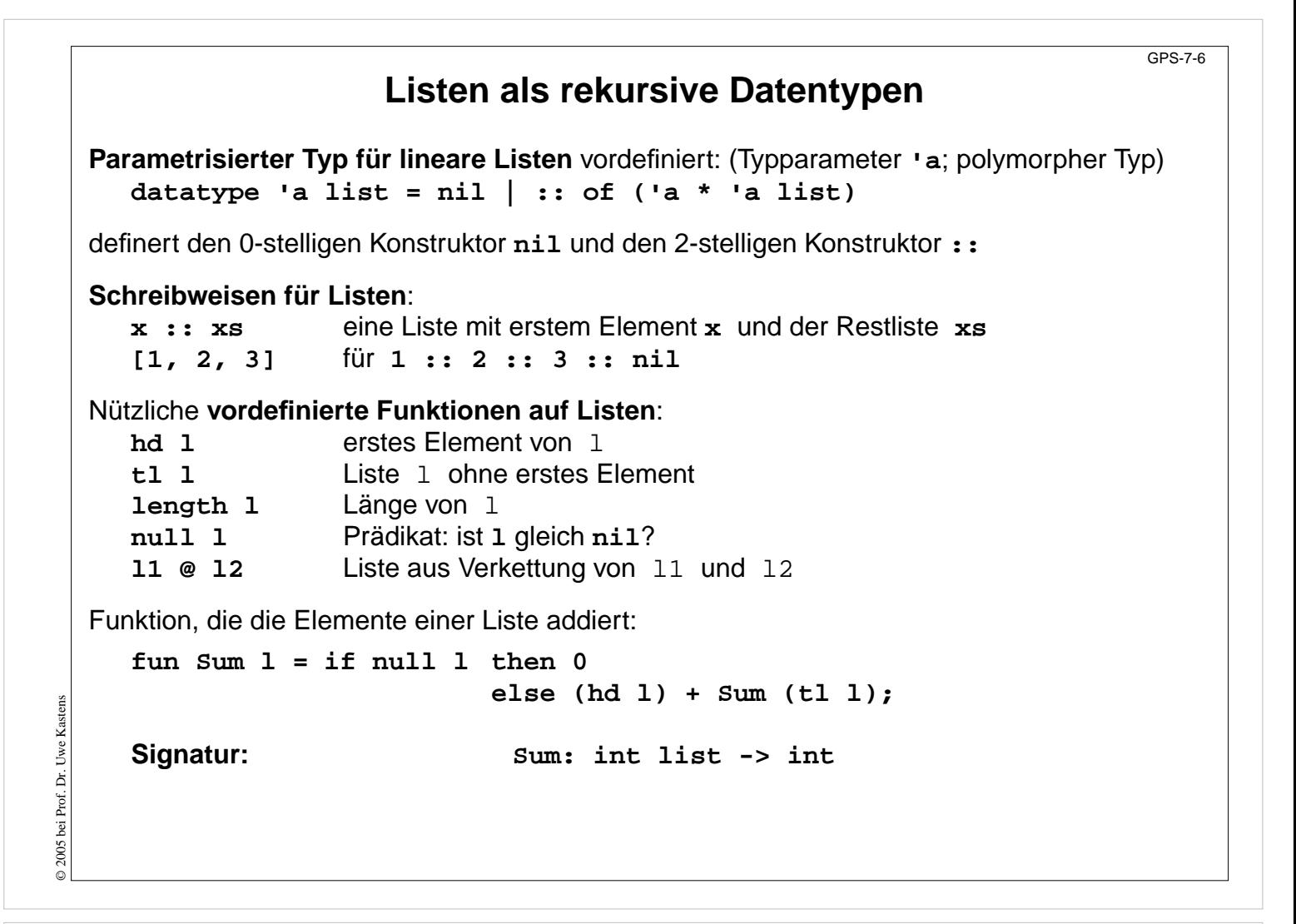

#### **Ziele:**

Notation und Operationen für Listen kennenlernen

#### **in der Vorlesung:**

Erläuterungen

- zur Notation,
- zur Typdefinition,
- zu den elementaren Funktionen über Listen,
- zur Konkatenation von Listen mit Kopie der linken Teilliste, um die referentielle Konsistenz zu bewahren
- Werte können nicht geändert werden!

#### **nachlesen:**

..., Abschnitt 13.1.1, 13.1.2

#### **Verständnisfragen:**

- Die Operation zur Listenverkettung erfordert Kopieren. Warum?
- Beschreiben Sie die Operation durch Angabe eines Speicherbildes dazu.

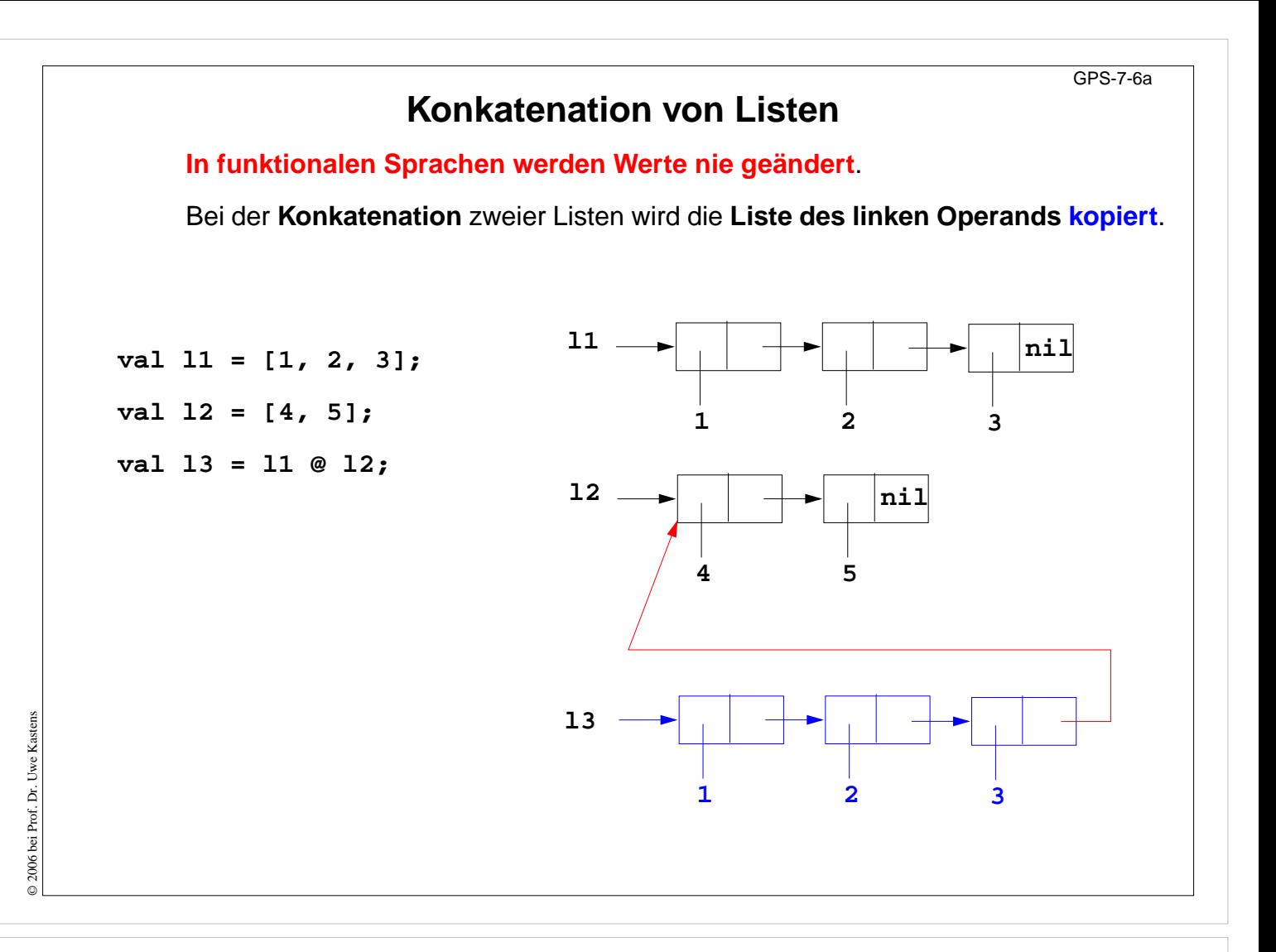

#### **Ziele:**

Werte sind unveränderlich!

#### **in der Vorlesung:**

- Konkatenation erläutern;
- es gibt keine veränderlichen Variablen;
- durch Kopieren können neue Werte erzeugt werden, ohne existierende zu verändern.

#### **nachlesen:**

..., Abschnitt 13.1

#### **nachlesen:**

L. C. Paulson: ML for the Working Programmer, siehe Folie 004

## **Einige Funktionen über Listen**

```
Liste[n,...,1] erzeugen:
  fun MkList 0 = nil
  | Mklist n = n :: MkList (n-1);
  Signatur: MkList: int -> int list
Fallunterscheidung mit Listenkonstruktoren nil und :: in Mustern:
Summe der Listenelemente:
  fun Sum (nil) = 0
  | Sum (h::t) = h + Sum t;
Prädikat: Ist das Element in der Liste enthalten?:
  fun Member (nil, m)= false
  | Member (h::t,m)= if h = m then true else Member (t,m);
  Polymorphe Signatur: Member: ('a list * 'a) -> bool
Liste als Konkatenation zweier Listen berechnen (@-Operator):
  fun Append (nil, r)= r
      | Append (l, nil)= l
   | Append (h::t, r)= h :: Append (t, r);
  Die linke Liste wird neu aufgebaut!
  Polymorphe Signatur: Append: ('a list * 'a list) -> 'a list
```
## **Vorlesung Grundlagen der Programmiersprachen SS 2014 / Folie 707**

#### **Ziele:**

© 2006 bei Prof. Dr. Uwe Kastens

© 2006 bei Prof. Dr. Uwe Kastens

Techniken für Funktionen über Listen

#### **in der Vorlesung:**

- Erläuterungen zu den Funktionen und ihren Signaturen,
- Erläuterung der Kurzschreibweise
- Append-Funktion: Listen werden nicht verändert, sondern kopiert wenn nötig!

#### **nachlesen:**

..., Abschnitt 13.1.2

#### **Übungsaufgaben:**

• Weitere Listenfunktionen entwerfen

#### **Verständnisfragen:**

Weshalb kann man keine zyklische Liste erzeugen?

GPS-7-7

# **Rekursionsschema Listen-Rekursion lineare Listen** sind als **rekursiver Datentyp** definiert: **datatype 'a list = nil | :: of ('a \* 'a list) Paradigma: Funktionen haben die gleiche Rekursionsstruktur wie der Datentyp: fun F l = if l=nil then** nicht-rekursiver Ausdruck **else** Ausdruck über **hd l** und **F(tl l) ; fun Sum l = if l=nil then 0 else (hd l) + Sum (tl l) ; Dasselbe in Kurzschreibweise mit Fallunterscheidung: fun F (nil) =** nicht-rekursiver Ausdruck **| F ( h:: t) =** Ausdruck über **h** und **F t fun Sum (nil) = 0** | Sum  $(h::t) = h + Sum t;$

GPS-7-8

## **Vorlesung Grundlagen der Programmiersprachen SS 2014 / Folie 708**

#### **Ziele:**

© 2006 bei Prof. Dr. Uwe Kastens

© 2006 bei Prof. Dr. Uwe Kastens

Rekusionsschema anwenden lernen

#### **in der Vorlesung:**

Erläuterungen

- zum Rekursionsschema,
- Anwendung auf andere Funktionen über Listen

#### **nachlesen:**

..., Abschnitt 13.1.1, 13.1.2

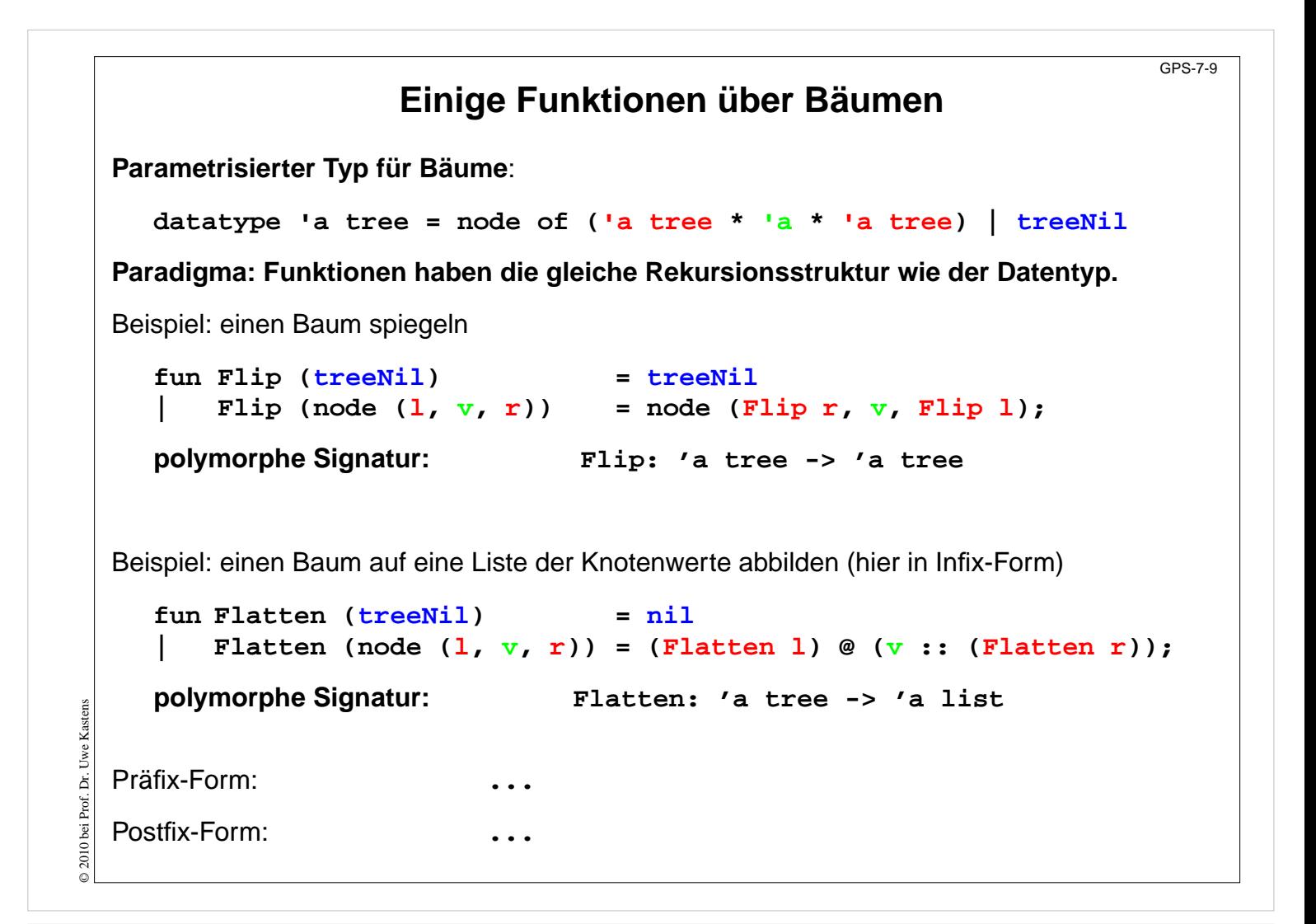

#### **Ziele:**

Paradigma Datenrekursion für Bäume

#### **in der Vorlesung:**

- Datentyp und Schema erläutern
- Flatten erläutern
- Flatten auf Präfix- und Postfix-Form umstellen

#### **nachlesen:**

..., Abschnitt 13.1.2

**Übungsaufgaben:** Stellen Sie Flatten auf Präfix- und Postfix-Form um.

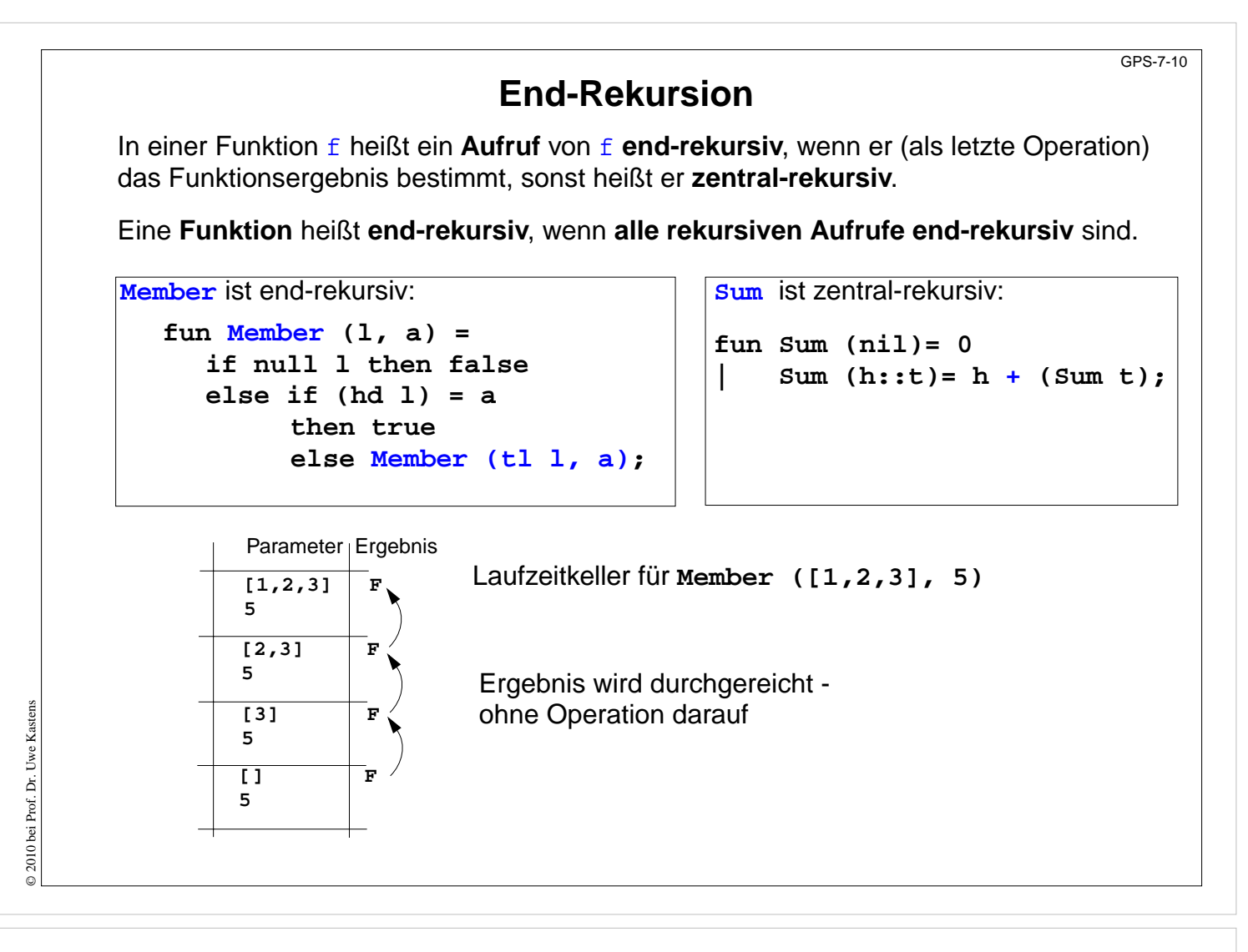

#### **Ziele:**

Prinzip: End-Rekursion verstehen

#### **in der Vorlesung:**

- End-Rekursion erkennen
- Aufrufergebnis verstehen

#### **Übungsaufgaben:**

• An Beispielen End-Rekursion erkennen

## **End-Rekursion entspricht Schleife**

Jede **imperative Schleife** kann in eine **end-rekursive Funktion** transformiert werden. Allgemeines Schema:

```
while ( p(x) ) \{x = r(x); \} return q(x);
fun While x = if p x then While (r x) else q x;
```
Jede **end-rekursive** Funktion kann in eine imperative Form transformiert werden: Jeder **end-rekursive Aufruf** wird durch einen **Sprung** an den Anfang der Funktion (oder durch eine **Schleife**) ersetzt:

```
fun Member (l, a) =
  if null l then false
  else if (hd l) = a then true else Member (tl l, a)
;
```
## **Imperativ in C:**

```
int Member (ElemList l, Elem a)
{ Begin: if (null (l)) return 0 /*false*/;
          else if (hd (l) == a) return 1 /*true*/;
                else \{ 1 = t1 (1); goto Begin;
}
```
Gute Übersetzer leisten diese Optimierung automatisch - auch in imperativen Sprachen.

## **Vorlesung Grundlagen der Programmiersprachen SS 2014 / Folie 710a**

## **Ziele:**

Prinzip: End-Rekursion - imperative Schleife

## **in der Vorlesung:**

- Schleife in Funktion transformieren
- Funktion in Schleife transformieren

## **Übungsaufgaben:**

• An Beispielen End-Rekursion transformieren

## **Verständnisfragen:**

• In welchen Fällen benötigt man Hilfsvariable um einen end-rekursiven Aufruf zu transformieren?

© 2014 bei Prof. Dr. Uwe Kastens © 2014 bei Prof. Dr. Uwe Kastens

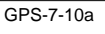

## **Technik: Akkumulierender Parameter**

Unter bestimmten Voraussetzungen können **zentral-rekursive** Funktionen in **end-rekursive** transformiert werden:

Ein **akkumulierender Parameter** führt das bisher berechnete Zwischenergebnis mit durch die Rekursion. Die Berechnungsrichtung wird umgekehrt,

z. B.:Summe der Elemente einer Liste **zentral-rekursiv:**

**fun Sum (nil)= 0 | Sum (h::t)= h + (Sum t); Sum [1, 2, 3, 4]** berechnet  $1 + (2 + (3 + (4 + (0))))$ 

**transformiert in end-rekursiv:**

```
fun ASum (nil, a:int) = a
| ASum (h::t,a) = ASum (t, a + h);
```

```
fun Sum l = ASum (l, 0);
```
**ASum ([1, 2, 3, 4], 0)** berechnet  $(((0 + 1) + 2) + 3) + 4)$ 

© 2006 bei Prof. Dr. Uwe Kastens © 2006 bei Prof. Dr.

Die Verknüpfung (hier +) muß **assoziativ** sein. Initial wird mit dem **neutralen Element der Verknüpfung** (hier 0) aufgerufen.

Gleiche Technik bei AFib (GPS-7.5a); dort 2 akkumulierende Parameter.

## **Vorlesung Grundlagen der Programmiersprachen SS 2014 / Folie 711**

## **Ziele:**

Systematische Transformationstechnik verstehen

## **in der Vorlesung:**

- Ausgeführte Verknüpfungen zeigen
- Aufrufkeller zeigen

## **Übungsaufgaben:**

• Technik an Beispielen anwenden

GPS-7-11

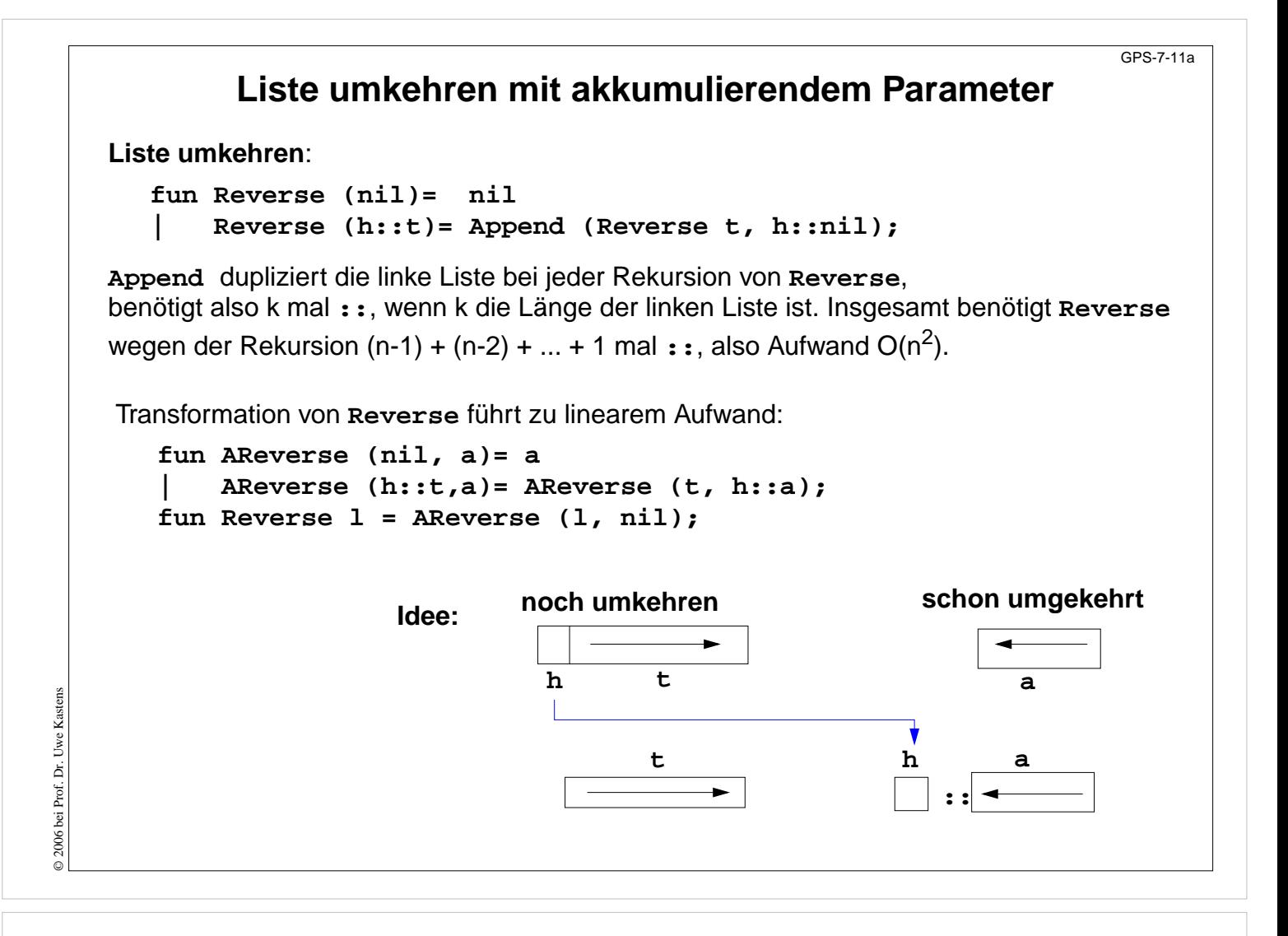

#### **Ziele:**

Effizienz durch akkumulierenden Parameter

#### **in der Vorlesung:**

• Aufrufkeller zeigen

#### **Verständnisfragen:**

• Zeigen Sie den Aufwand dieser Reverse-Implementierung.

# **Funktionen höherer Ordnung (Parameter): map**

GPS-7-12

**Berechnungsschemata** mit Funktionen als Parameter

Beispiel: eine Liste elementweise transformieren

```
fun map(
f, nil) = nil
| map(
f, h::t) = (f h) :: map (
f, t);
Signatur: map: (('a ->'b) * 'a list) -> 'b list
```
Anwendungen von **Map**, z. B.

```
map (fn i => i*2.5, [1.0,2.0,3.0]);Ergebnis:[2.5, 5.0, 7.5]
map (fn x => (x,x), [1,2,3]); Ergebnis: [(1,1), (2,2), (3,3)]
```
## **Vorlesung Grundlagen der Programmiersprachen SS 2014 / Folie 712**

#### **Ziele:**

Wichtiges Berechnungsmuster für Listenfunktionen

#### **in der Vorlesung:**

- Schema und Anwendungen von Map zeigen
- Zeigen wie die Typinferenz die allgemeinste polymorphe Signatur von Funktionen bestimmt.

#### **nachlesen:**

..., Abschnitt 13.1.1

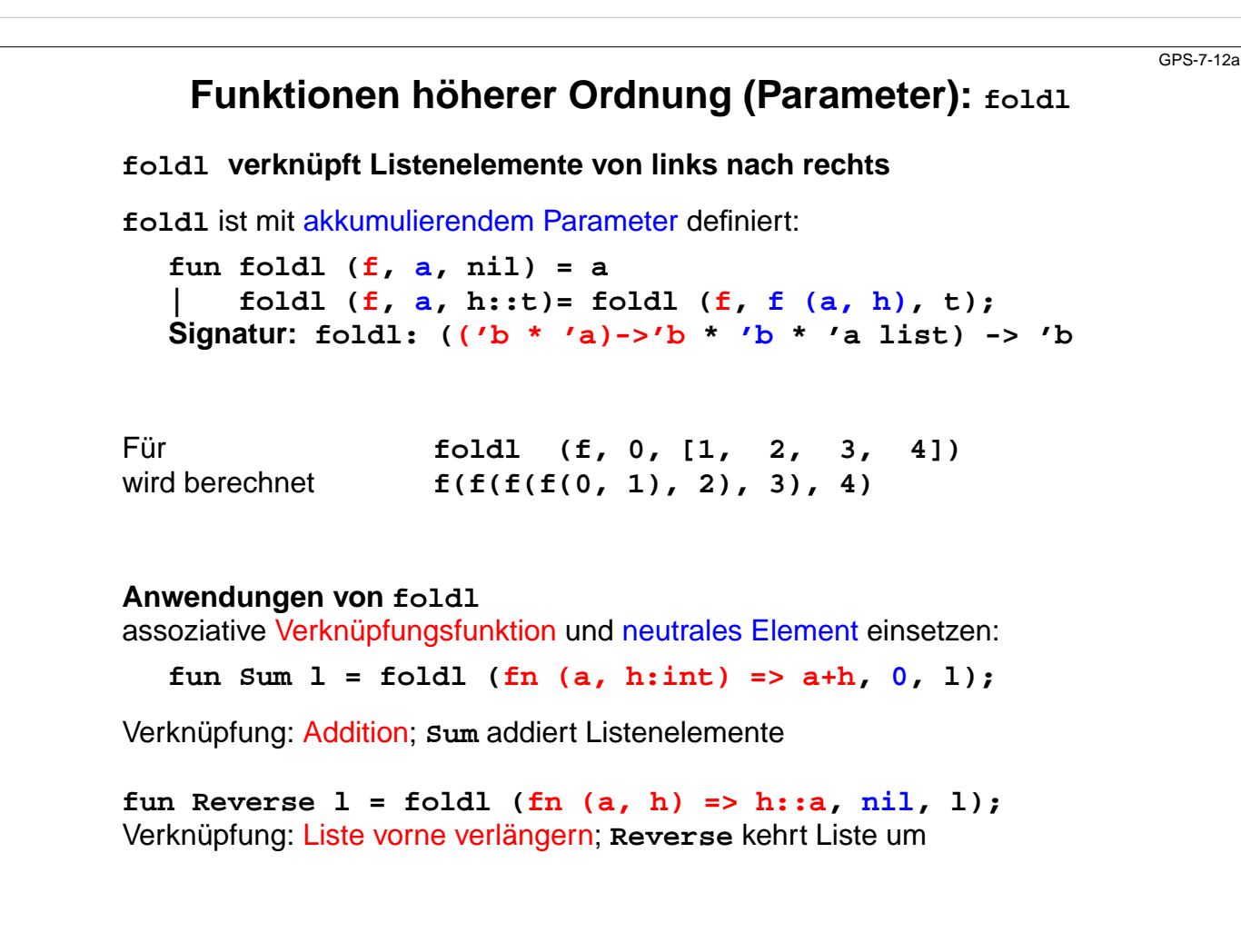

#### **Ziele:**

Wichtiges Berechnungsmuster für Listenfunktionen

#### **in der Vorlesung:**

- Schema und Anwendungen von LInsert zeigen
- Zeigen wie die Typinferenz die allgemeinste polymorphe Signatur von Funktionen bestimmt.

#### **nachlesen:**

..., Abschnitt 13.1.1

#### **Übungsaufgaben:**

• Geben Sie ein Schema zur Verknüpfung der Listenelemente von rechts nach links an.

© 2011 bei Prof. Dr. Uwe Kastens © 2011 bei Prof. Dr. Uwe Kastens

## **Polynomberechnung mit foldl**

Ein **Polynom** a<sub>n</sub>x<sup>n</sup> +...+ a<sub>1</sub>x + a<sub>0</sub> sei durch seine **Koeffizientenliste** [a<sub>n</sub>,...,a<sub>1</sub>, a<sub>0</sub>] dargestellt

Berechnung eines Polynomwertes an der Stelle x nach dem Horner-Schema:

 $(...((0 * x + a<sub>n</sub>) * x + a<sub>n-1</sub>) * x + ... + a<sub>1</sub>) * x + a<sub>0</sub>$ 

Funktion **Horner** berechnet den Polynomwert für x nach dem Horner-Schema:

**fun Horner (koeff, x:real) = foldl (fn(a, h)=>a\* x+h, 0.0, koeff);**

Verknüpfungsfunktion **fn(a, h)=>a\* x+h** hat freie Variable **x**, sie ist gebunden als Parameter von **Horner**

Aufrufe z. B.

**Horner ([1.0, 2.0, 3.0], 10.0); Horner ([1.0, 2.0, 3.0], 2.0);**

© 2014 bei Prof. Dr. Uwe Kastens © 2014 bei Prof. Dr. Uwe Kastens

## **Vorlesung Grundlagen der Programmiersprachen SS 2014 / Folie 713**

#### **Ziele:**

Wirksame Anwendung von LInsert

#### **in der Vorlesung:**

- Horner-Schema,
- Verknüpfungsfunktion,
- Bindung von x

erläutern

**nachlesen:**

..., Abschnitt 13.1.1

GPS-7-13

# GPS-7-14 **Funktionen höherer Ordnung (Ergebnis)** Einfaches Beispiel für **Funktion als Ergebnis**: fun Choice true  $=$   $(\text{fn } x => x + 1)$ **| Choice false = (fn x => x \* 2) ;** Signatur **Choice: bool -> (int -> int)** Meist sind **freie Variable der Ergebnisfunktion** an Parameterwerte der **konstruierenden Funktion** gebunden: **fun Comp (f, g) = fn x => f ( g x) ;** Hintereinanderausführung von **g** und **f** Signatur **Comp:('b->'c \* 'a->'b) -> ('a->'c)** Anwendung: z. B. Bildung einer benannten Funktion **Hoch4 val Hoch4 = Comp (Sqr, Sqr);** © 2006 bei Prof. Dr. Uwe Kastens © 2006 bei Prof. Dr. Uwe Kastens

## **Vorlesung Grundlagen der Programmiersprachen SS 2014 / Folie 714**

#### **Ziele:**

Funktionen als Daten errechnen

**in der Vorlesung:** Erläuterung der Beispiele

#### **nachlesen:**

..., Abschnitt Abschnitt 13.1.3

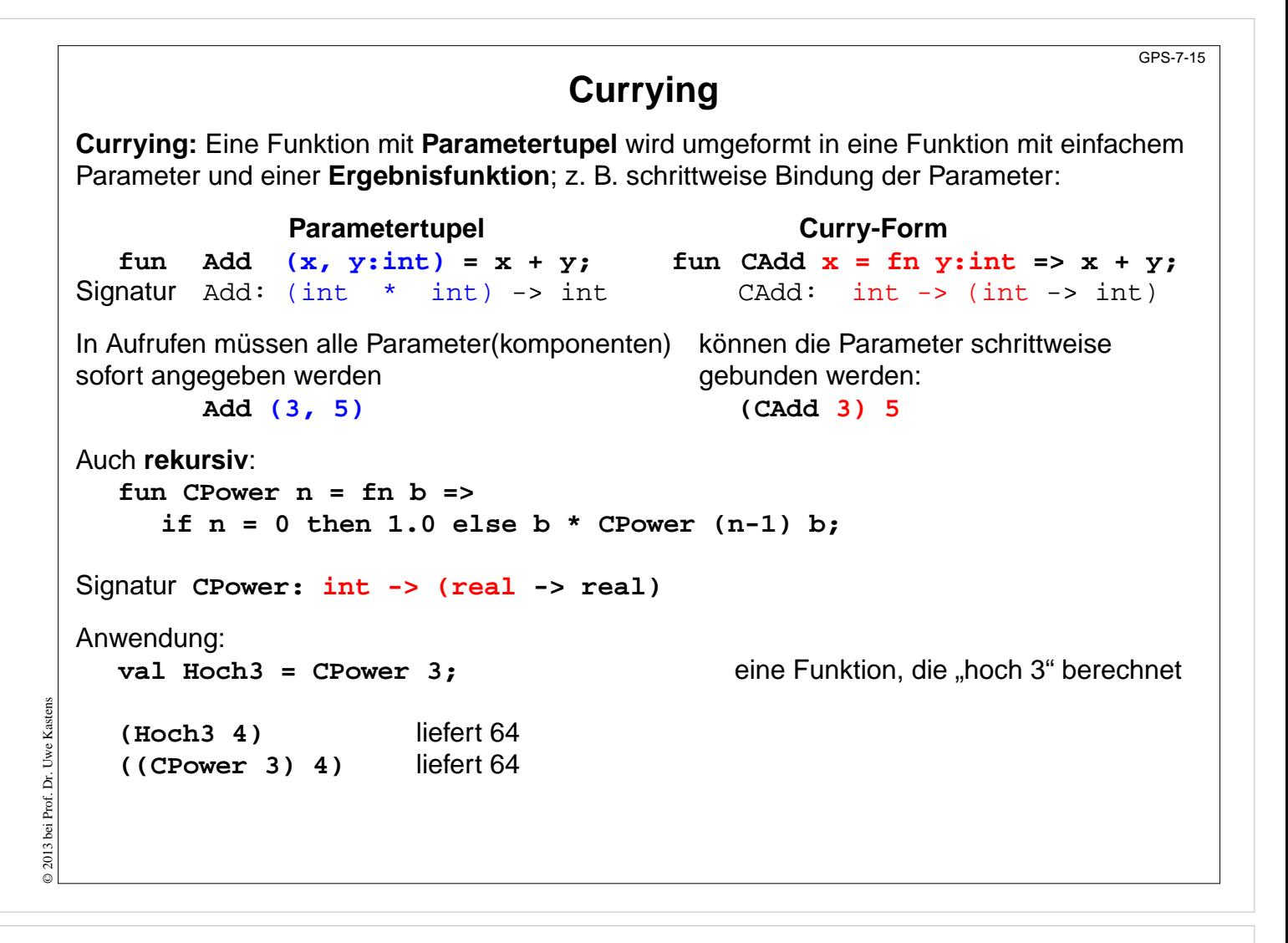

#### **Ziele:**

Prinzip Currying verstehen

#### **in der Vorlesung:**

Erläuterung des Curry-Prinzips

- an Signaturen
- an Funktionen
- an Anwendungen

**nachlesen:**

..., Abschnitt Abschnitt 13.1.3

#### **Übungsaufgaben:**

• Wenden Sie Currying auf weitere Funktionen an.

#### **Verständnisfragen:**

• Erläutern Sie am Beispiel CHorner: Parameterdaten werden in der Ergebnisfunktion gebunden.

## GPS-7-15a **Kurzschreibweise für Funktionen in Curry-Form** Langform: **fun CPower n = fn b => if n = 0 then 1.0 else b \* CPower (n-1) b;** Signatur **CPower: int -> (real -> real) Kurzschreibweise für Funktion in Curry-Form**: **fun CPower n b =** if  $n = 0$  then  $1.0$  else  $b *$  CPower  $(n-1)$  b; Funktion **Horner** berechnet den Polynomwert für x nach dem Horner-Schema (GPS-7.13), in Tupelform: **fun Horner (koeff, x:real) = foldl (fn(a, h)=>a\* x+h, 0.0, koeff);** Horner-Funktion in Curry-Form: **CHorner** liefert eine Funktion; die Koeffizientenliste ist darin gebunden: **fun CHorner koeff x:real = foldl (fn(a, h)=>a\* x+h, 0.0, koeff);** Signatur **CHorner: (real list) -> (real -> real)** © 2011 bei Prof. Dr. Uwe Kastens © 2011 bei Prof. Dr. Uwe Kastens **Aufruf: val MyPoly = CHorner [1.0, 2.0,3.0] ; ... MyPoly 10.0**

## **Vorlesung Grundlagen der Programmiersprachen SS 2014 / Folie 715a**

#### **Ziele:**

Kurzschreibweise für Currying

## **in der Vorlesung:**

Erläuterung

- der Kurzschreibweise,
- der Horner-Funktion,
- schrittweise Bindung der Parameter

#### **nachlesen:**

..., Abschnitt Abschnitt 13.1.3

#### **Verständnisfragen:**

• Erläutern Sie am Beispiel CHorner: Parameterdaten werden in der Ergebnisfunktion gebunden.

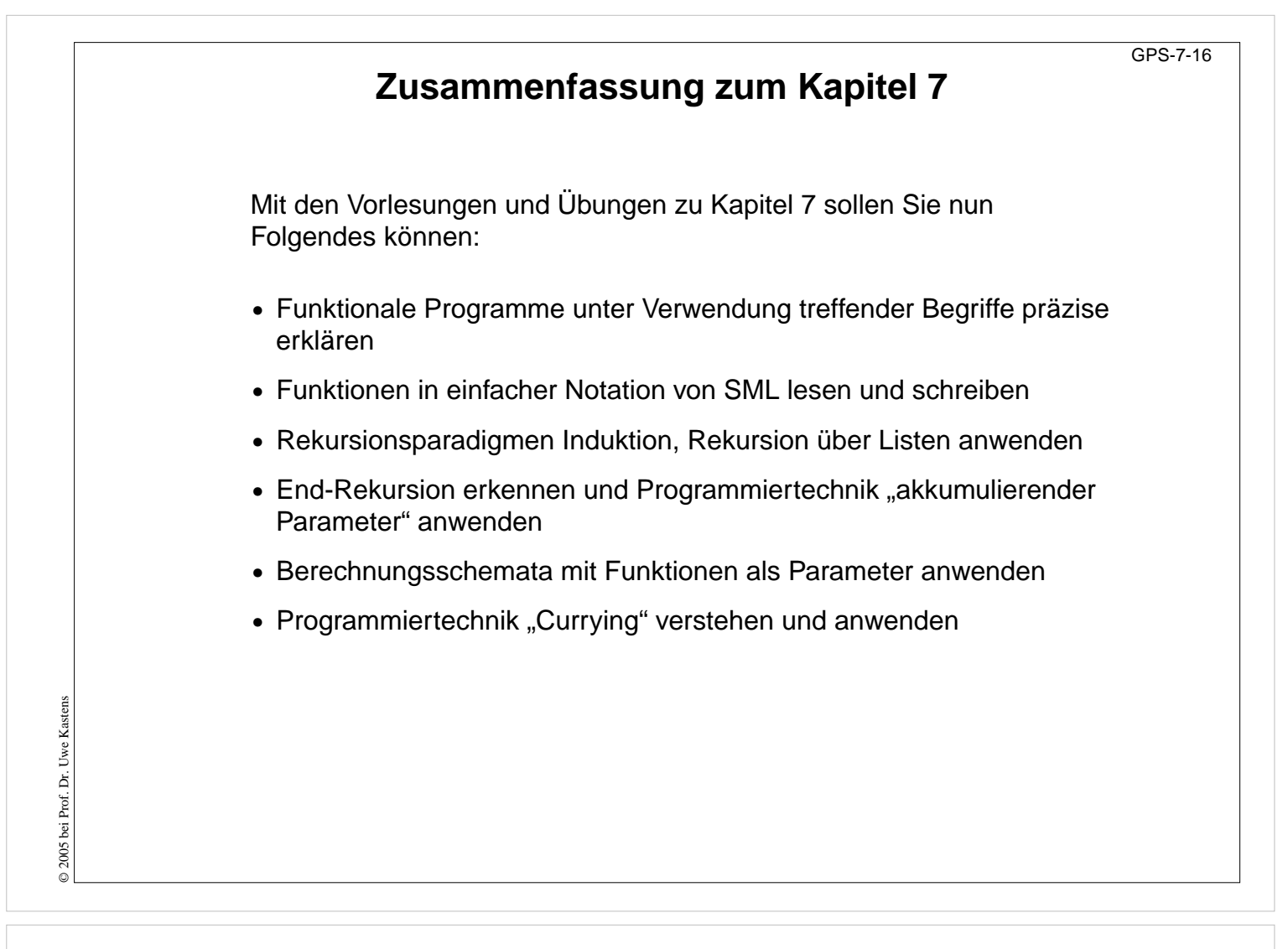

**Ziele:**

Ziele des Kapitels erkennen

**in der Vorlesung:** Erläuterungen dazu